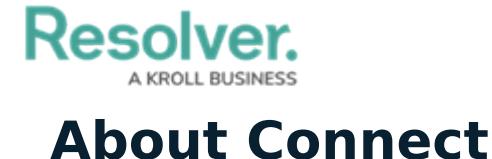

Last Modified on 10/01/2019 3:00 pm EDT

Connect is a module created by Resolver that links third-party security systems (C-Cure 9000 and Lenel OnGuard) to Dispatch through tools called **connectors**.

The security equipment (**devices**) that are being monitored by the security systems are registered in Connect so that an administrator can create rules and actions to specify what happens when an event is logged. **Device types** include **Access Control** (e.g. alarms or locked doors) or **Cameras** (e.g. video surveillance).

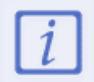

Connect administrator accounts are created in Dispatch. See the [Users](https://resolver.knowledgeowl.com/help/dag-users-overview) chapter for more information.

## **Rules & Actions**

Once the devices have been registered, the Connect administrator creates **rules** with certain criteria that, if met, will result in the following **actions**:

- **Create Dispatch:** Creates a new dispatch in the Dispatch application.
- **Create Alarm:** Creates an alarm in Dispatch, which then appears in the **Alarms** panel, where dispatchers can acknowledge, escalate, or close the alarm.
- **Acknowledge:** Automatically acknowledges in the connector source system that an event has occurred.
- **Close:** Automatically closes the event in the connector source system.

Note that only one **Create** action may be selected at one time. Additionally, the **Acknowledge** and **Close** actions will vary by connector. Refer to your source system's documentation for more information.

## **Resolver.**

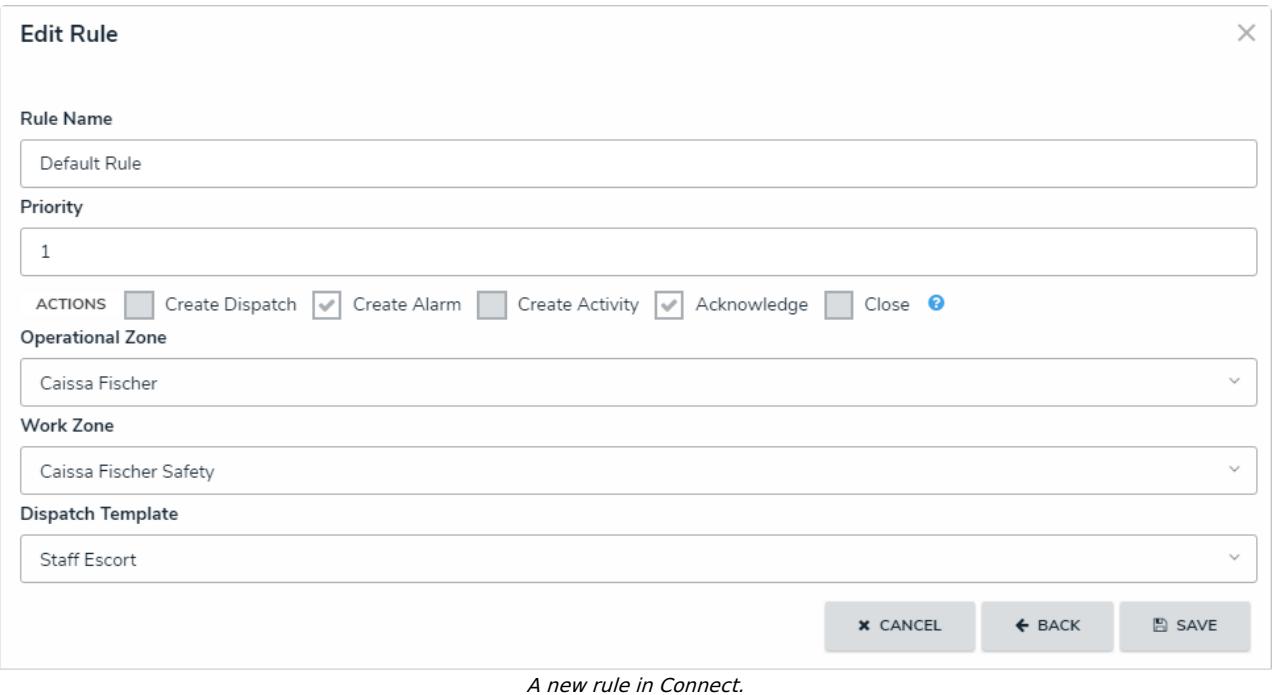

## **Recommendations**

As [templates](https://resolver.knowledgeowl.com/help/create-a-new-template) are required for rules that create new dispatches or alarms, it's recommended that you create templates that identify the dispatches were created from Connect (e.g. a template with a description or initial note that states "This request is from Connect") to help keep dispatchers organized.

Additionally, if the Connect administrator and Dispatch administrator are not the same person, it's recommended they collaborate to determine the best operational zone, work zone, and template to use for Connect-created dispatches.

For more [information](https://resolver.knowledgeowl.com/help/connect-installation-guide-11) on Connect, see the [Connect](https://resolver.knowledgeowl.com/help/connect-users-guide-11) User's Guide and the Connect Installation Guide.